## How to Download Office 365 to a 32-bit Computer

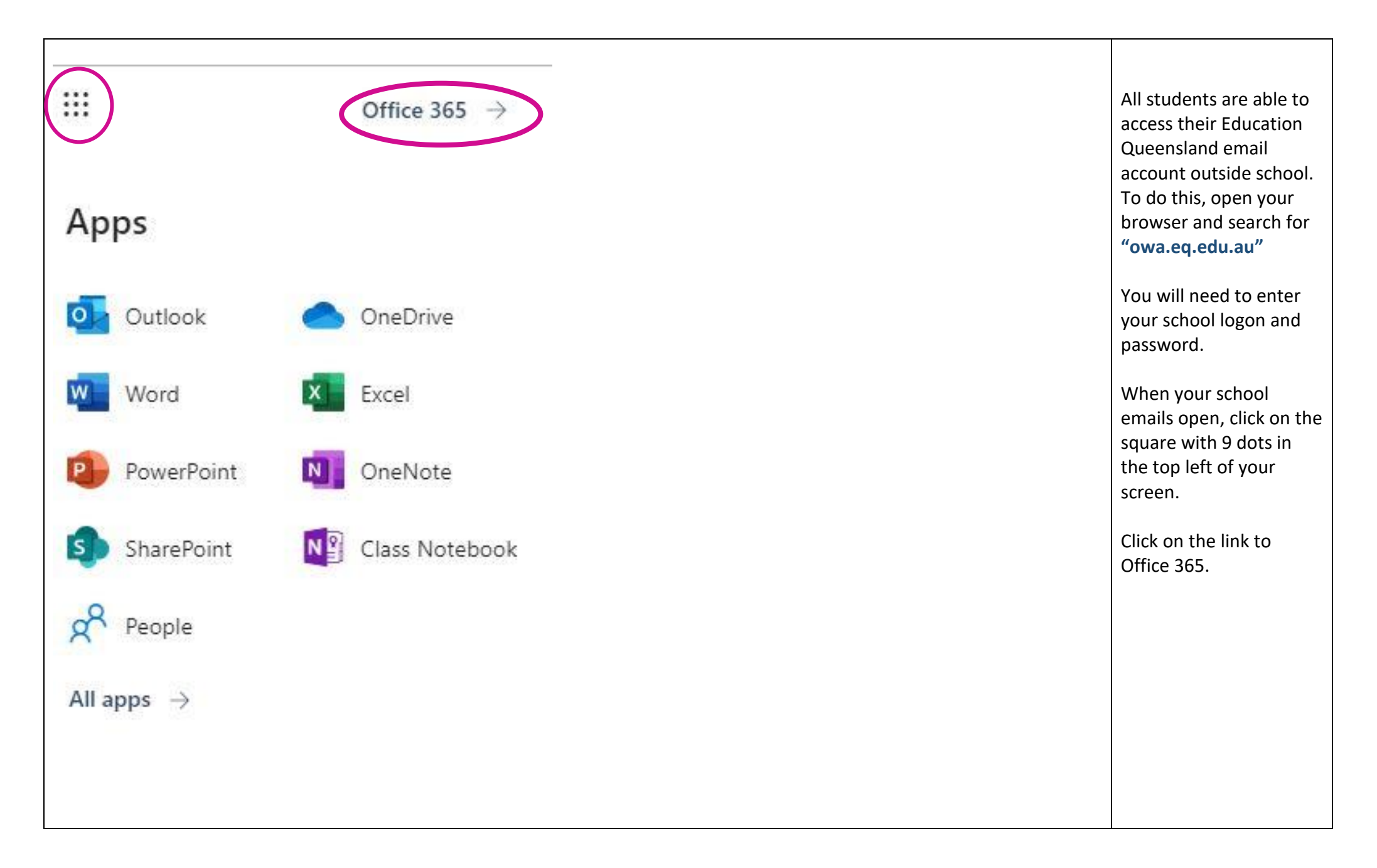

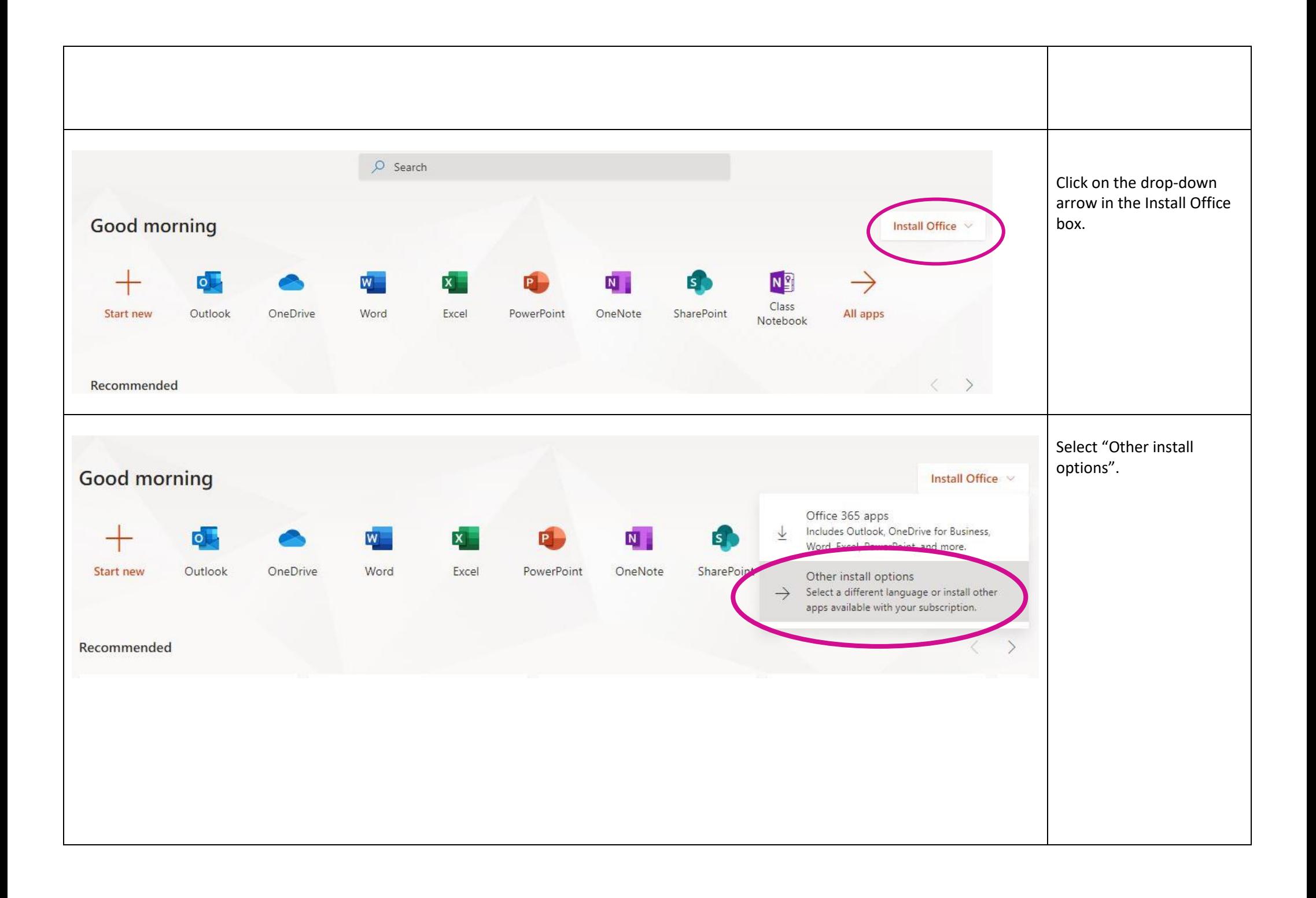

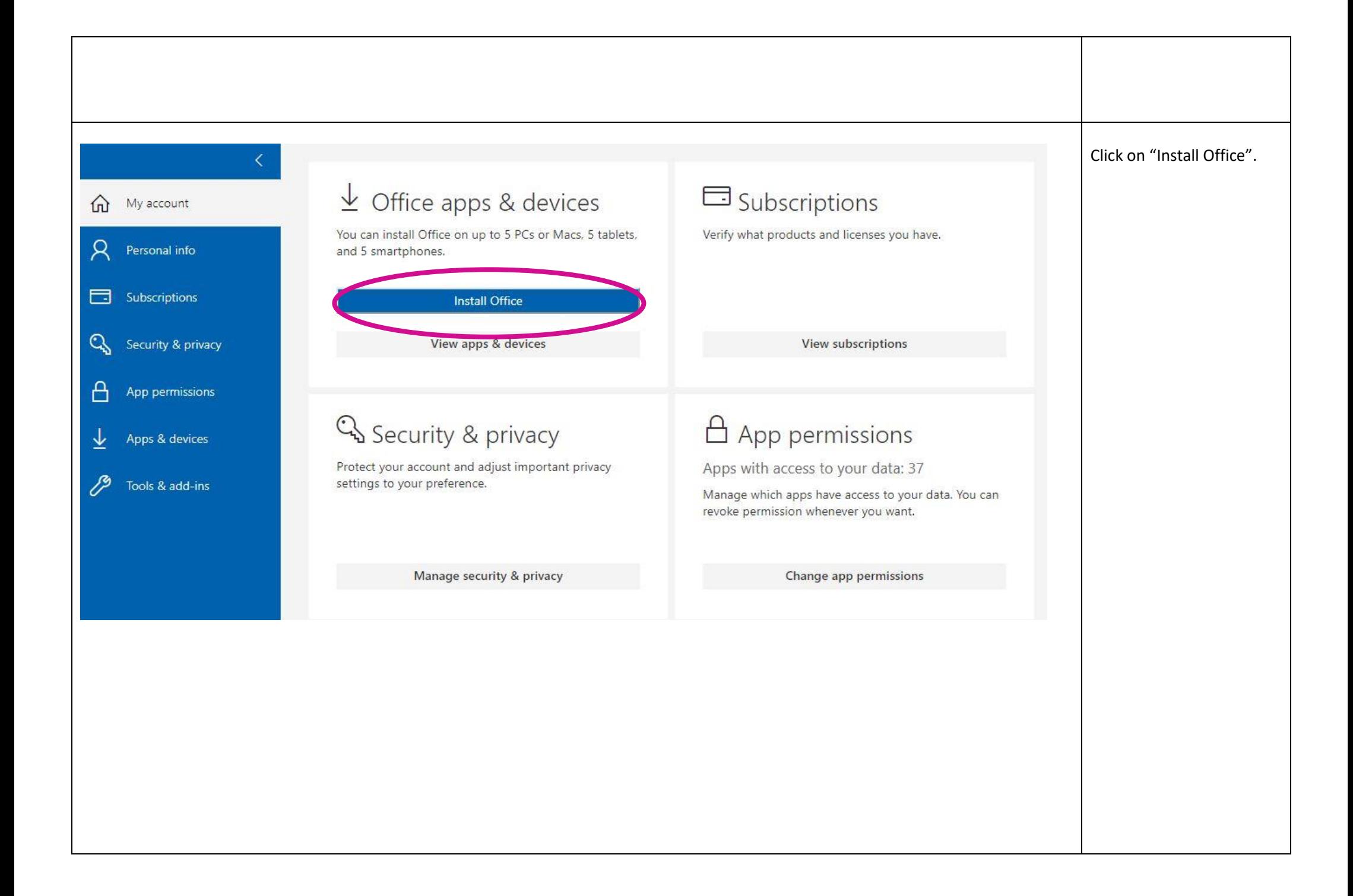

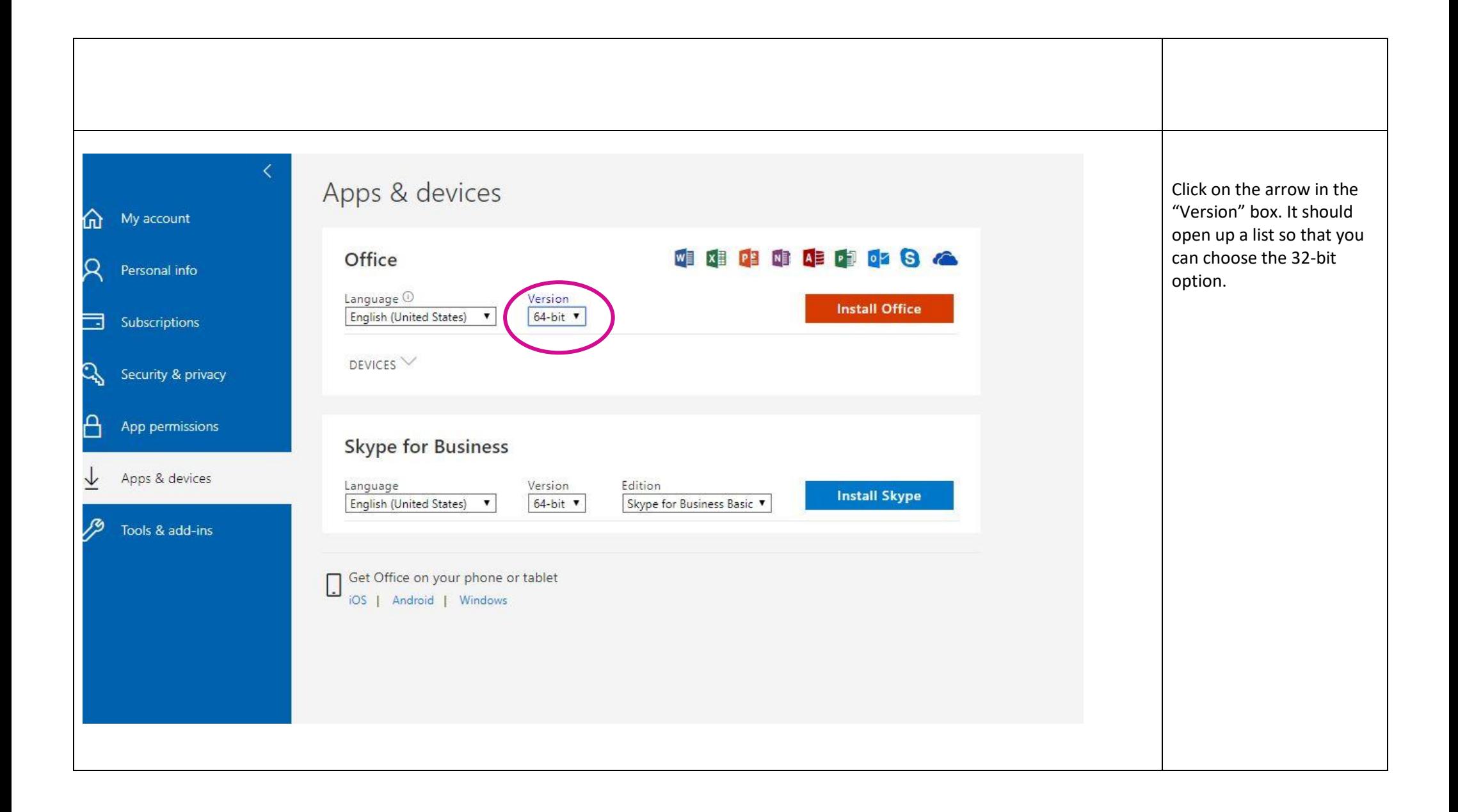